Fachkonferenz: Sichere App-Entwicklung

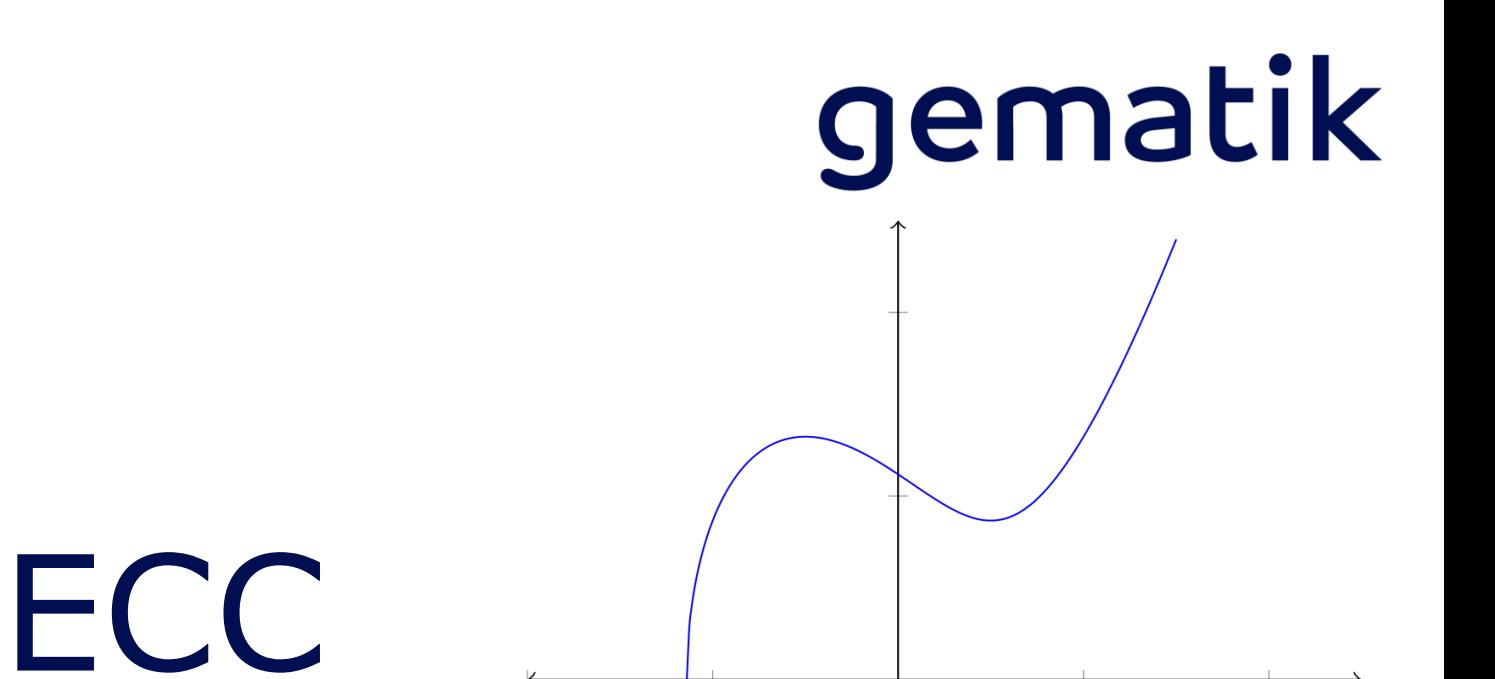

#### **Elliptic Curve Cryptography**

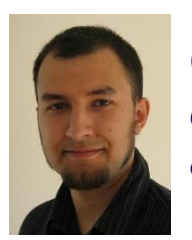

Christian Grümme Gematik | Entwickler Communications christian.gruemme@gematik.de **O** gruemme

## Kryptographisches Verfahren basierend auf elliptischen Kurven

Verfahren als Alternative zu

- Diffie-Hellman-Schlüsselaustausch
- Digitale Signaturen
- Verschlüsselung
- ...
- Elliptic Curve Diffie-Hellman (ECDH)
- Elliptic Curve Integrated Encryption Scheme (ECIES), auch Integrated Encryption Scheme (IES) genannt
- Elliptic Curve Digital Signature Algorithm (ECDSA)

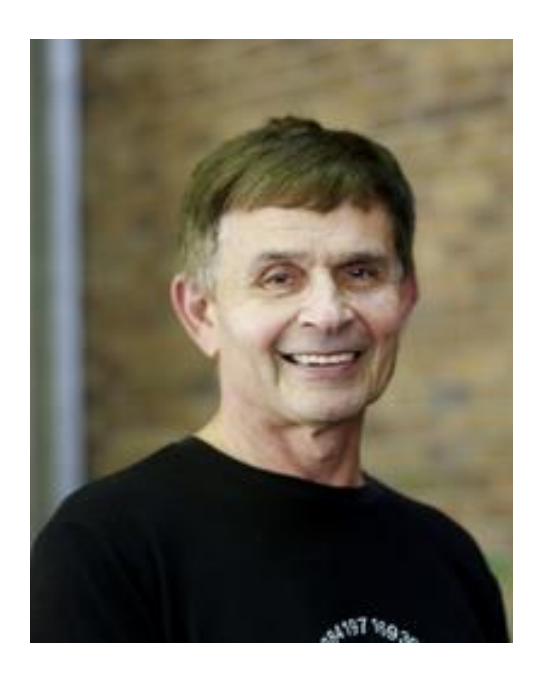

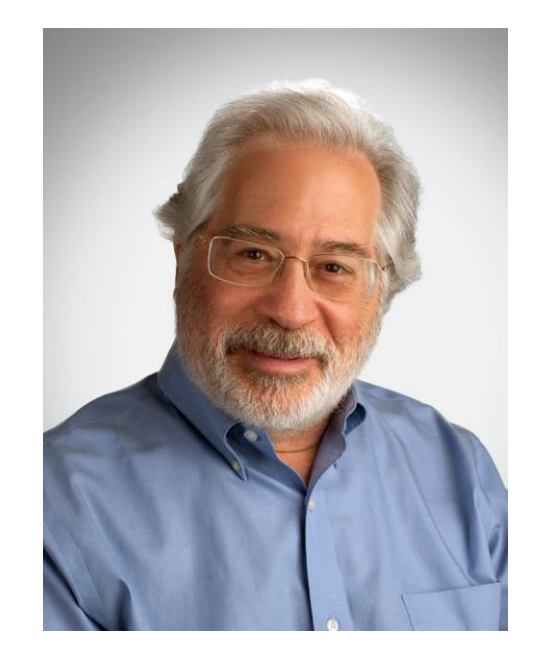

# Neal Koblitz (University of Washington)

## Victor S. Miller (Thomas J. Watson Research Center, NY)

Elliptische Kurve

gematik

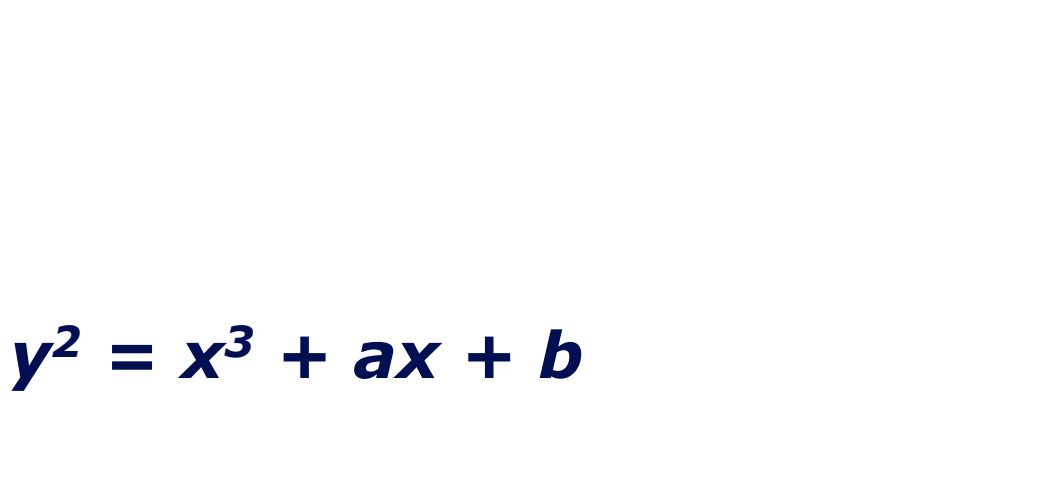

*a* und *b* müssen geeignet gewählt werden

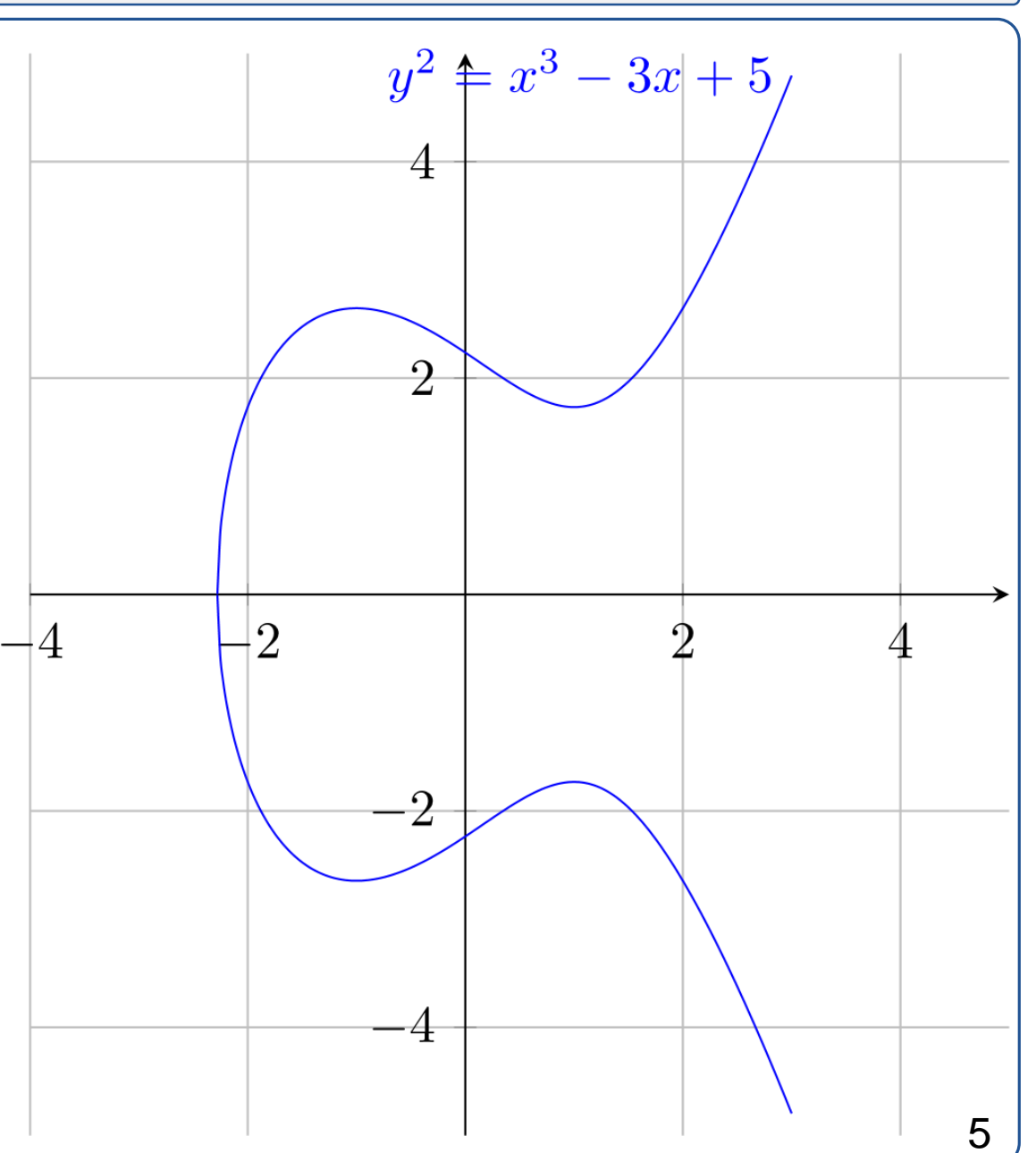

#### gematik

Punkt *P* mit *2* multiplizieren,

also *2P = P + P*:

- 1. Tangente an den Punkt *P* legen
- 2. Schnittpunkten mit der Kurve finden
- 3. Schnittpunkt an der *x*-Achse spiegeln

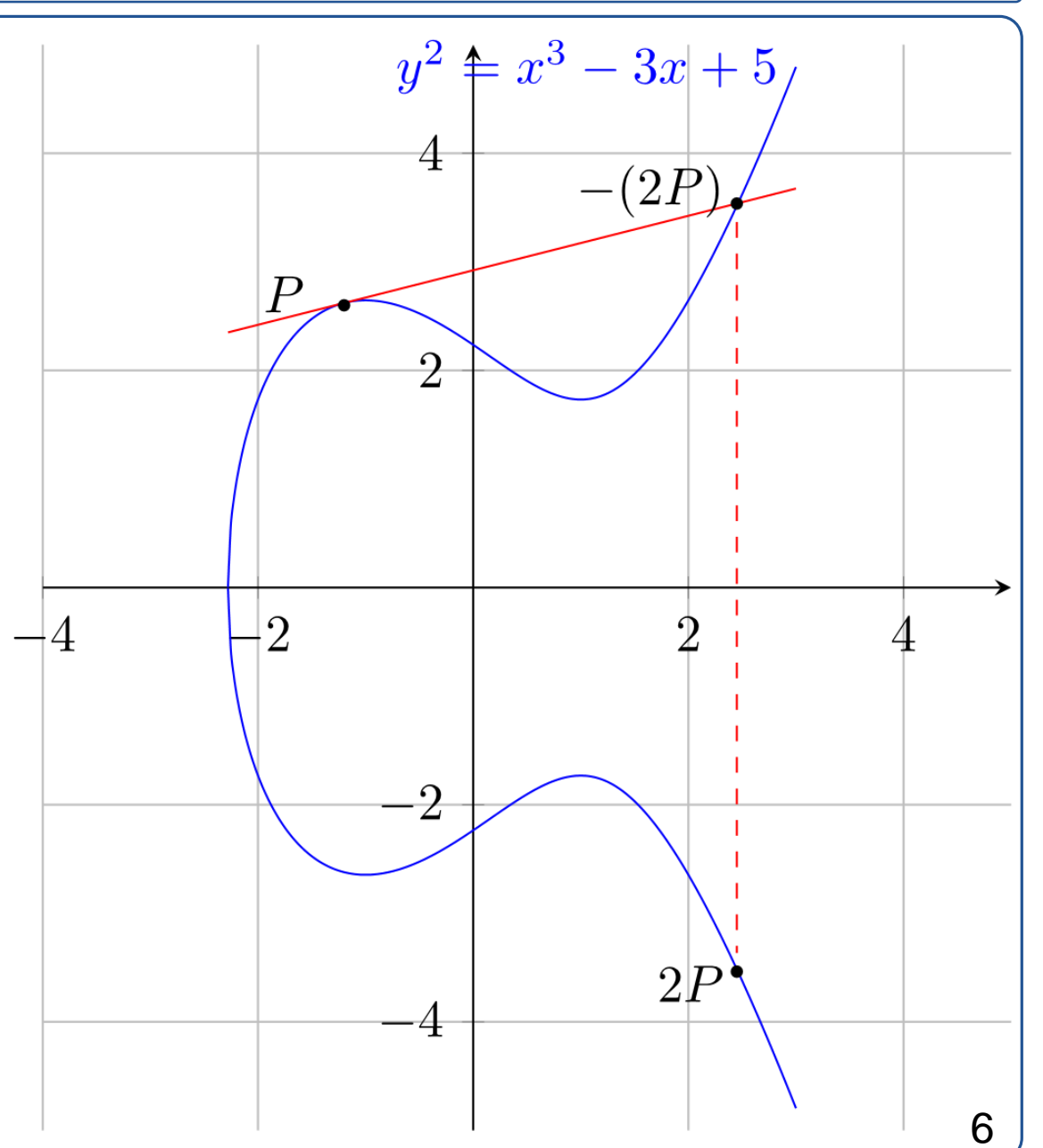

#### Skalarmultiplikation auf der Elliptischen Kurve II

#### gematik

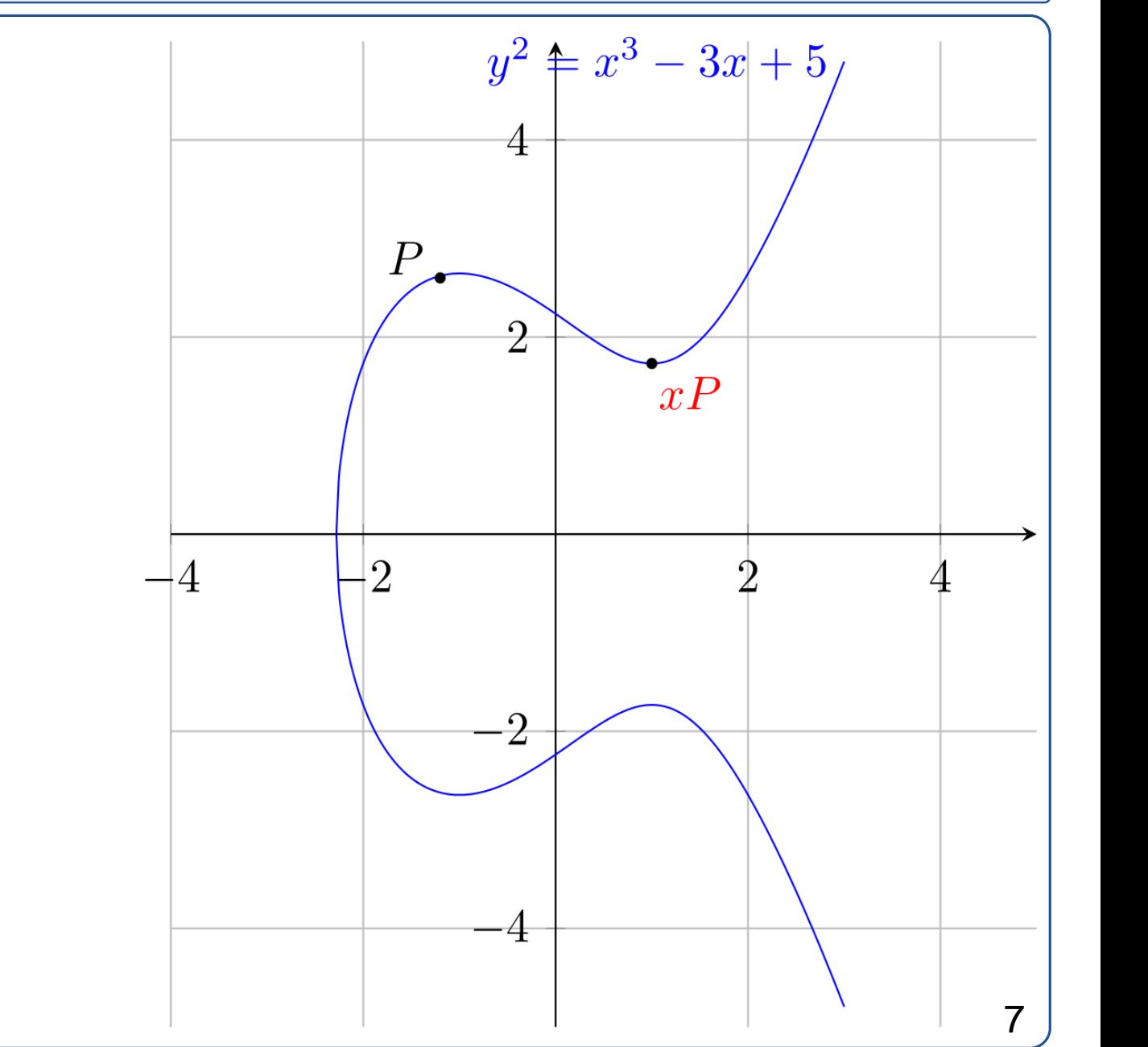

#### • Was ist *x*?

Diskretisierung der Kurve durch Modulo (*G,p,h*)

Was ist *x*?

- $\rightarrow$  Schwer zu lösen
- → *Elliptic Curve Discrete*
	- *Logarithm Problem*

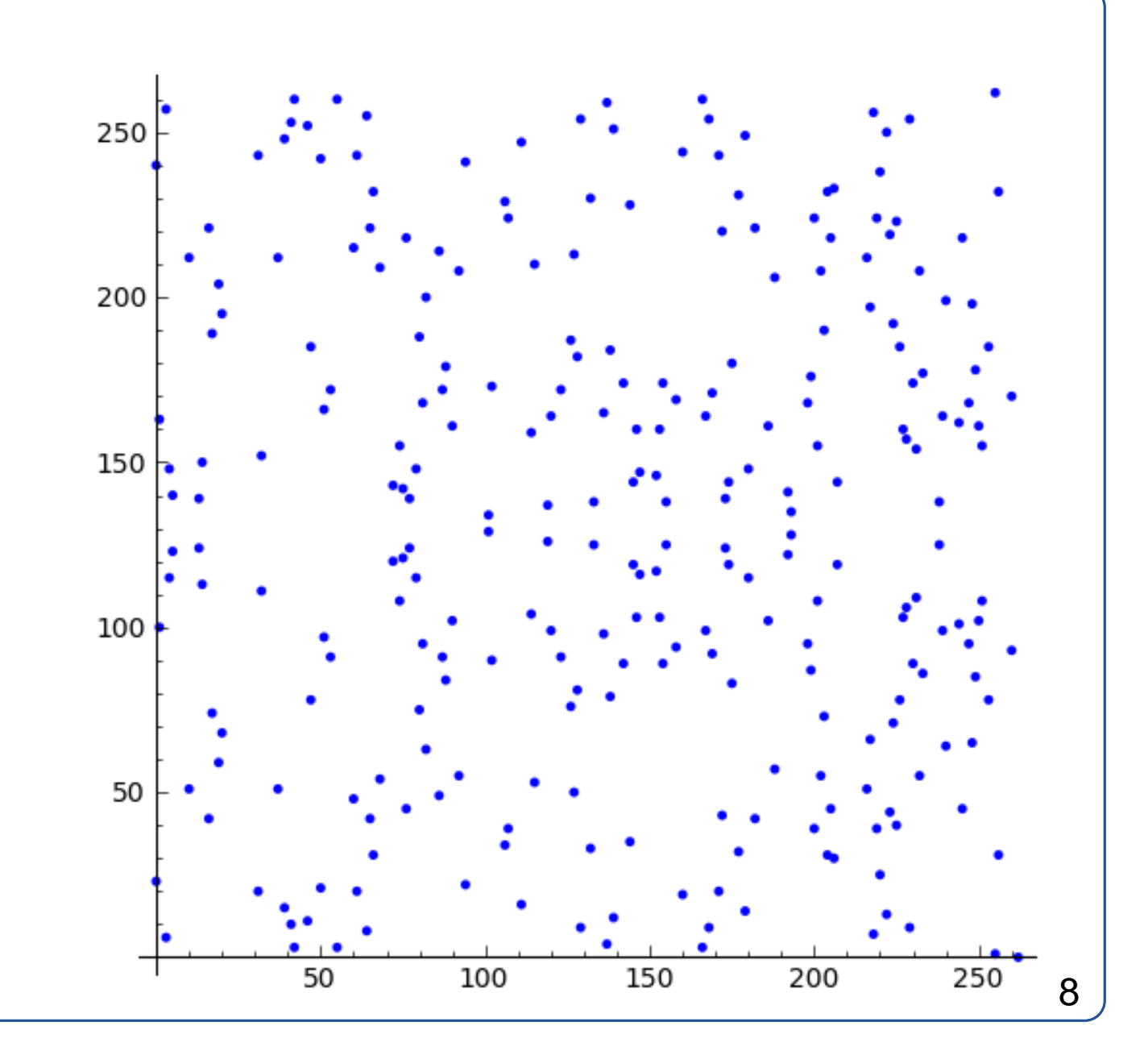

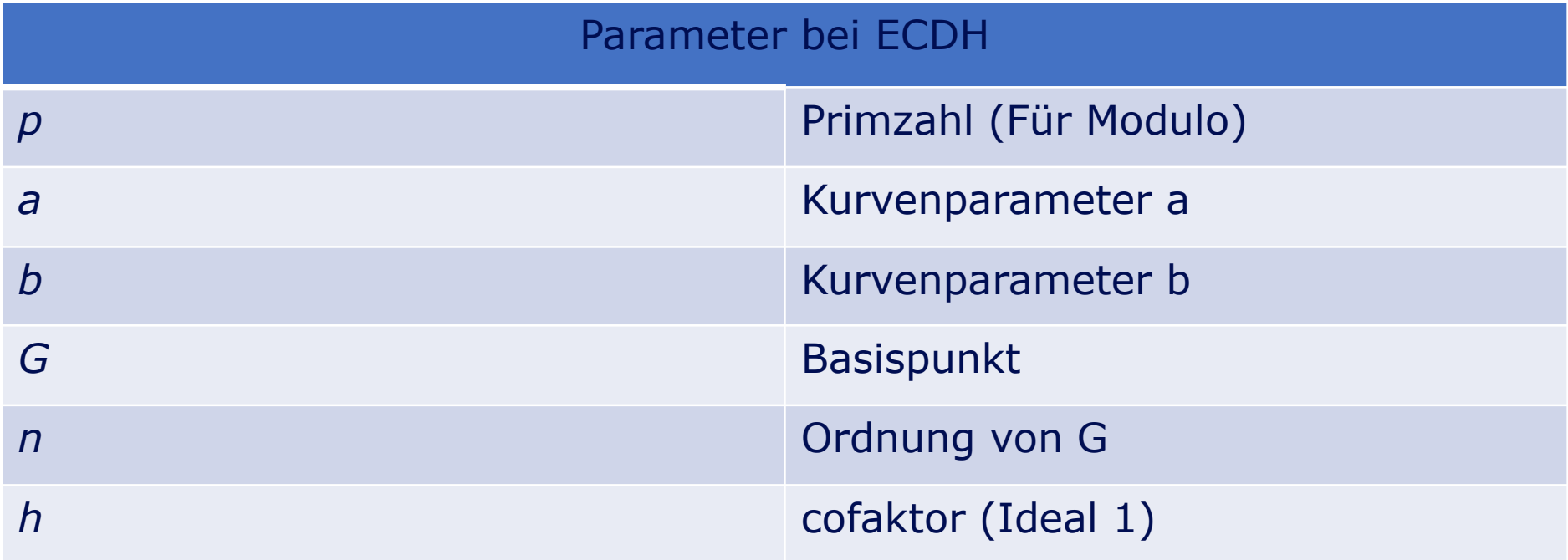

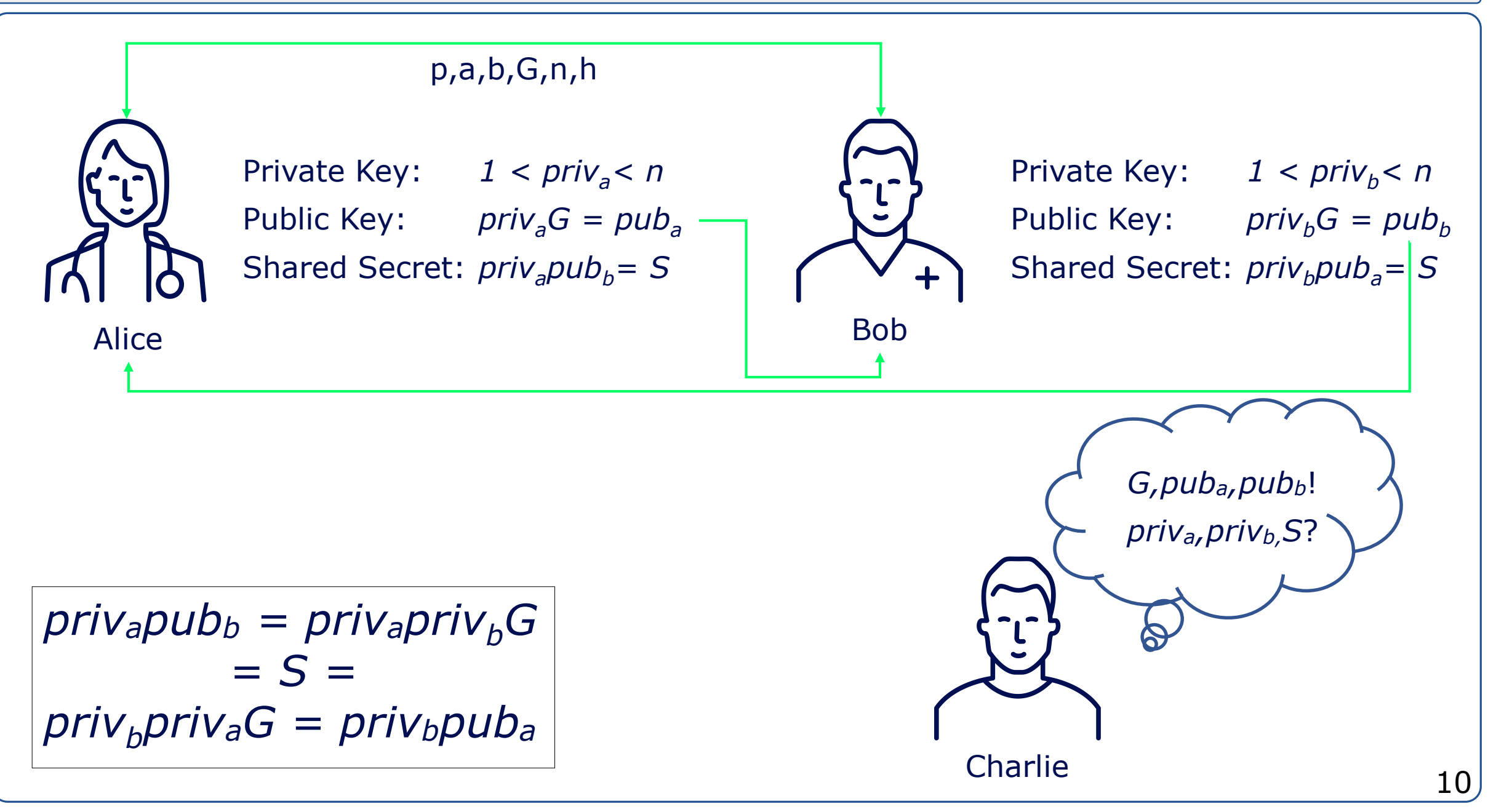

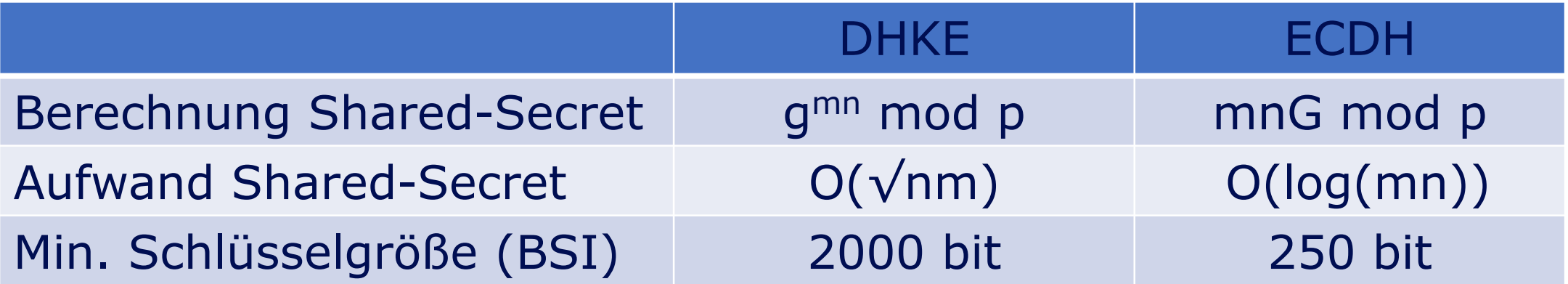

- Viele Kurven sind patentiert
- Funktioniert nur mit guter Zufallsfunktion
	- Attacken gegen schlechte Zufallsfunktion existieren
- Sicherheit noch nicht komplett mathematisch bewiesen
- Hintertüren einbaubar, bei spezieller Wahl der Parameter der diskreten Kurve
- Lösen des Diskreter Logarithmus auf Elliptischen Kurven schwieriger als Diskreter Logarithmus
- Für Diskreten Logarithmus sind schon Angriffe bekannt, für ECDH noch nicht
- Deutlich kleinere Bitlängen für die Schlüssel nötig

Referenzen

- Koblitz, N. (1987). "Elliptic curve cryptosystems". Mathematics of Computation. 48 (177): 203–209
- Miller, V. (1985). "Use of elliptic curves in cryptography". Advances in Cryptology — CRYPTO '85 Proceedings. CRYPTO. Lecture Notes in Computer Science. 85. pp. 417–426
- Certicom Research, Standards for efficient cryptography, SEC 1: Elliptic Curve Cryptography, May 21, 2009.
- D. Fu, J. Solinas (2010). "ECP Groups for IKE and IKEv2". RFC 5903, May 18, 2010
- <http://safecurves.cr.yp.to/rho.html>
- <https://www.keylength.com/>
- BSI "Technical Guideline TR-02102-2 Cryptographic Mechanisms:". Recommendations and Key Lengths, 2021

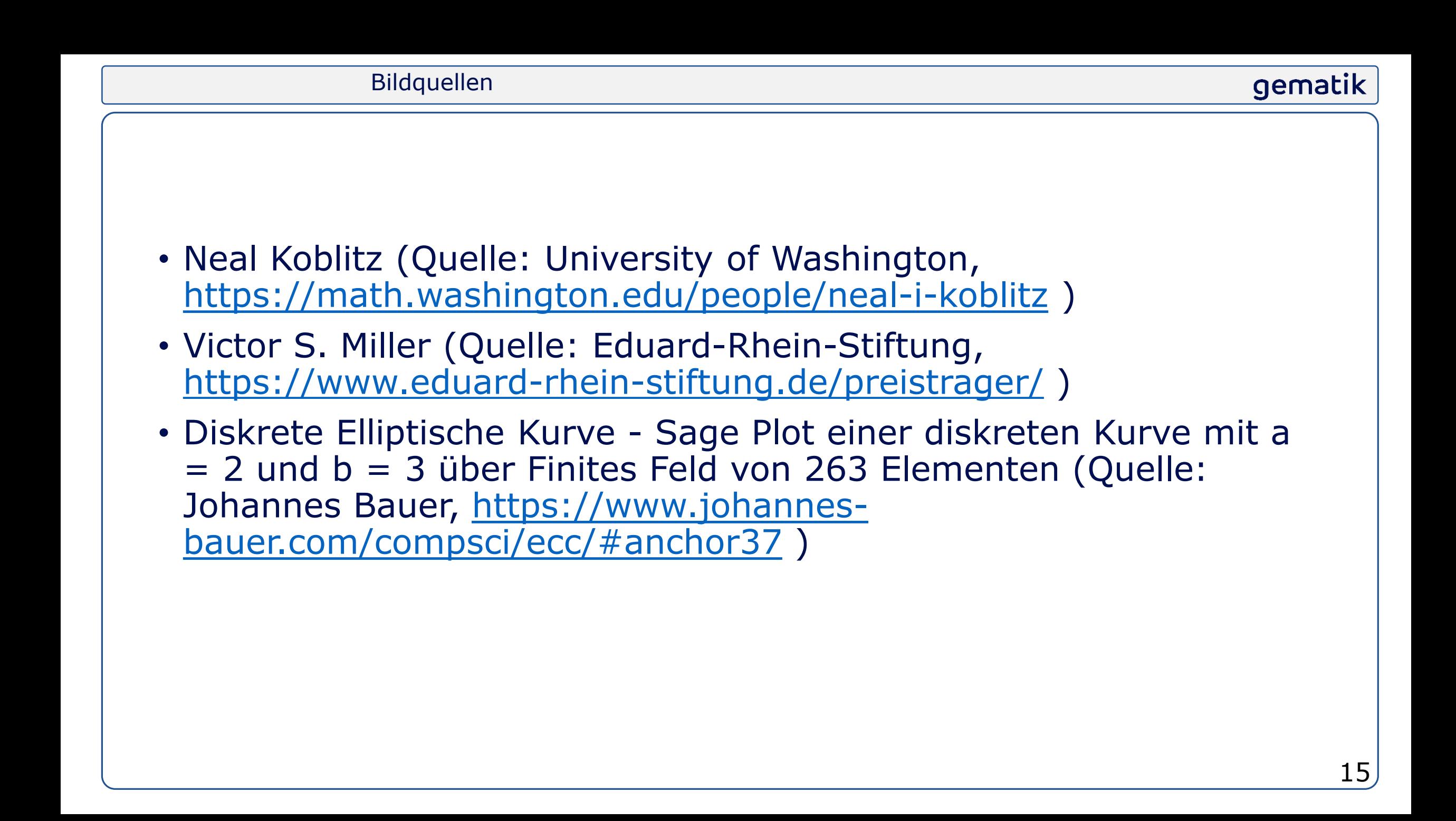

Fachkonferenz: Sichere App-Entwicklung

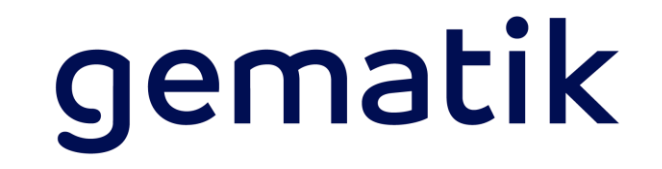

# Mobile Plattformen

#### **TLS 1.3 verwenden**

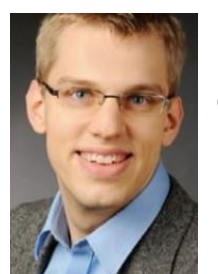

Martin Fiebig

Gematik | iOS Development E-Rezept martin.fiebig@gematik.de

**O** mrtnfbg

mfiebig

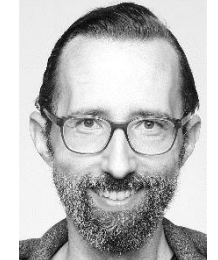

Joachim Gärtner

Gematik | Android Development E-Rezept joachim.gaertner@gematik.de **O** fnordlicht

**O** fnordlicht

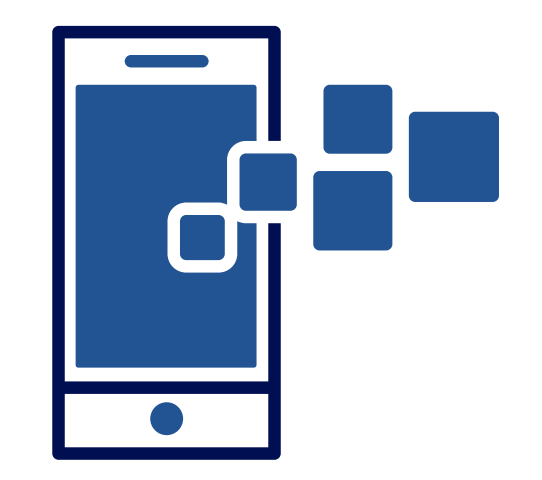

#### gematik

#### TL;DR

#### Wir sind fertig

- TLS Konfiguration ist Teil der **A**pp **T**ransport **S**ecurity (ATS) Konfiguration
	- Konfiguration via *Info.plist*
	- Konfiguration via Quellcode
- Referenz:

https://developer.apple.com/library/archive/documentation/Gene ral/Reference/InfoPlistKeyReference/Articles/CocoaKeys.html

## **Konfiguration via** *Info.plist*

- Globale exceptions
- Domain specific exceptions

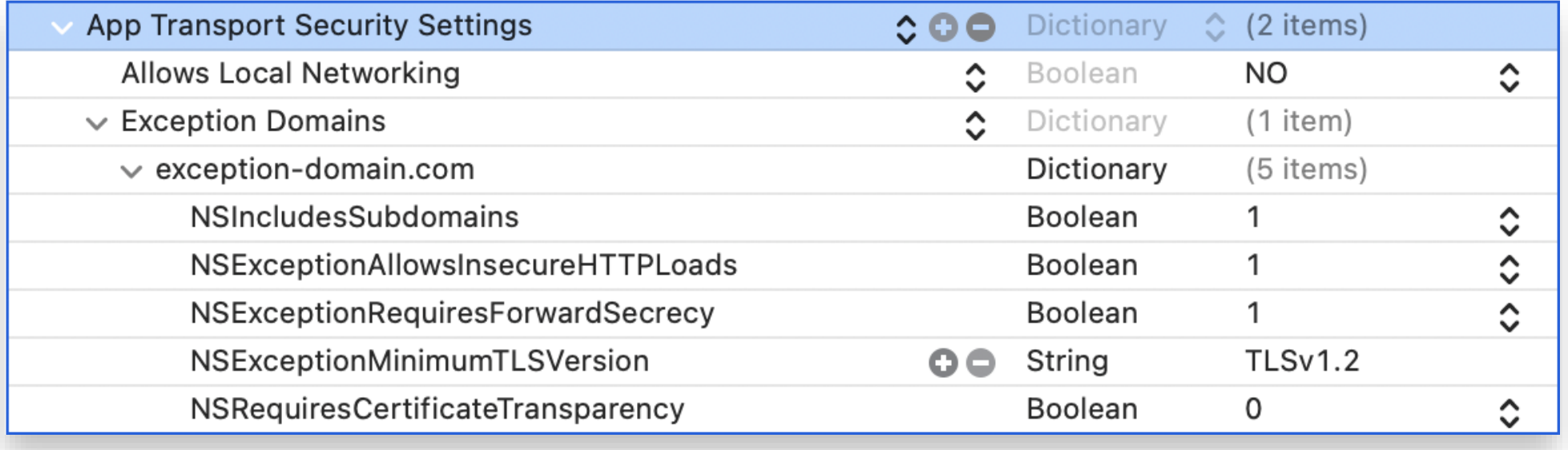

Info.plist 19

36

37

38

44

45

46

52

53

#### **Konfiguration Quellcode**

- 39 • Teil von 40 41 URLSessionConfiguration 42 43
- Guter Startpunkt:

```
47
URLSessionConfiguration.
                              48
                              49
                              50
ephemeral
                              51
```

```
public init(
    urlSessionConfiguration: URLSessionConfiguration,
    interceptors: [Interceptor] = [],
    delegateQueue: OperationQueue? = nil\left( \begin{array}{c} 1 \\ 1 \end{array} \right)let delegate = ProxyDelete()// [REQ:gemSpec_Krypt:GS-A_4385, A_18467, A_18464, GS-A_4387]
    // [REQ:gemSpec_Krypt:GS-A_5322] TODO: Check if limiting SSL Sessions is poss
    // swiftlint:disable:previous todo
    // [REQ:gemSpec_IDP_Frontend:A_20606] Live URLs not present in NSAppTransport
    // HTTP communication
    // [REQ:gemSpec eRp FdV:A 20206]
    urlSessionConfiguration.tlsMinimumSupportedProtocolVersion = .TLSv12
    urlSession = .init(configuration: urlSessionConfiguration, delegate: delegate
    self.interceptors = interceptorsself.delegate = delete
```
[Sources/HTTPClient/DefaultHTTPClient.swift#L36](https://github.com/gematik/E-Rezept-App-iOS/blob/91a7c2234bda3fcf79bf00062e70f4db815ac34f/Sources/HTTPClient/DefaultHTTPClient.swift#L36)

#### TLS Verwendung auf Android

## **Square OkHttp**

• OkHttp.ConnectionSpec

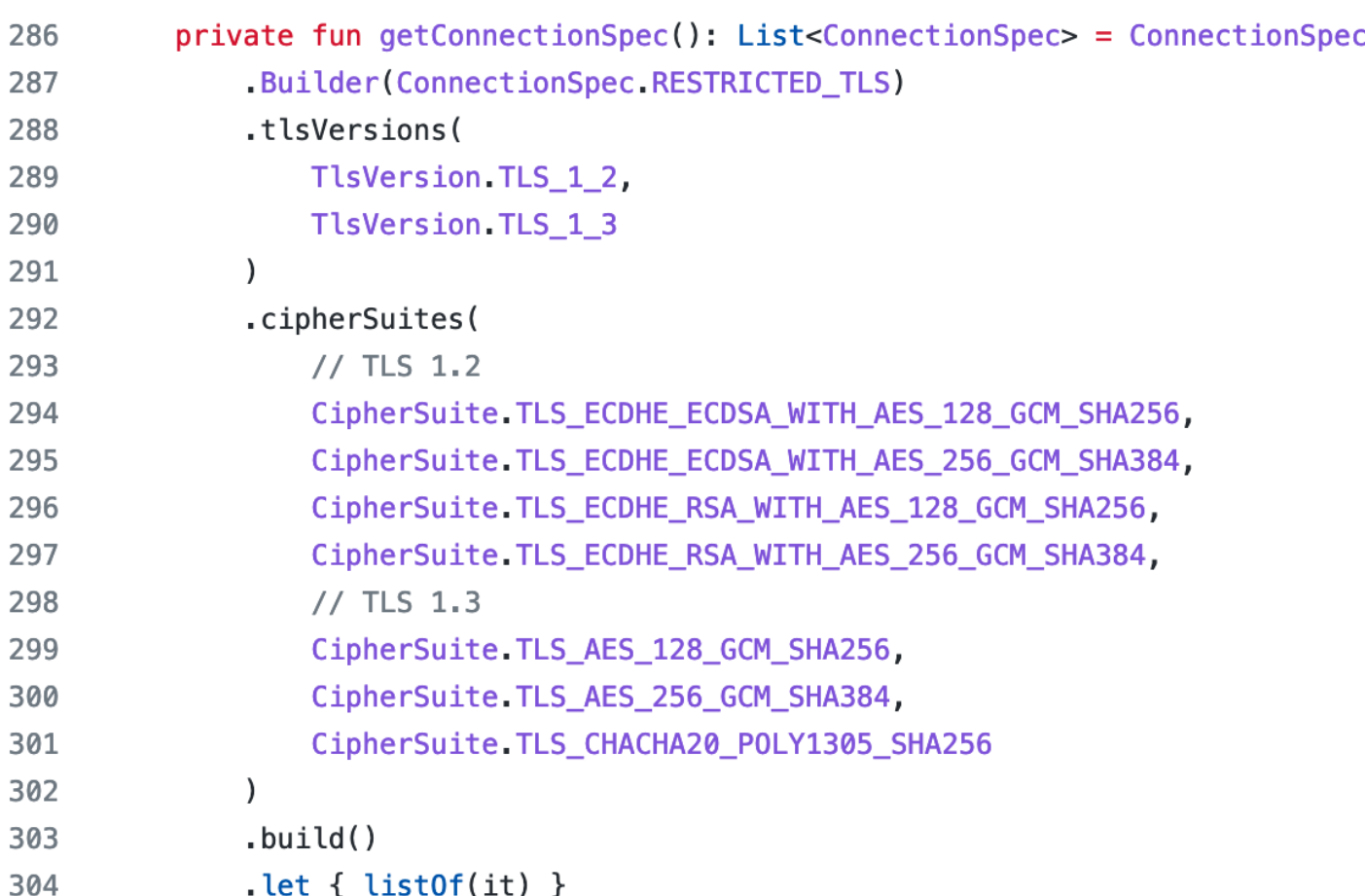

[NetworkingModule.kt#L286](https://github.com/gematik/E-Rezept-App-Android/blob/d26a22fa68514fd8d6372b9d3d2142cd4b18dde9/app/src/main/java/de/gematik/ti/erp/app/di/NetworkingModule.kt#L286)

# Danke für Ihre Aufmerksamkeit